## SAP ABAP table VOIURV SSTD {Structure for Settlement Statement App}

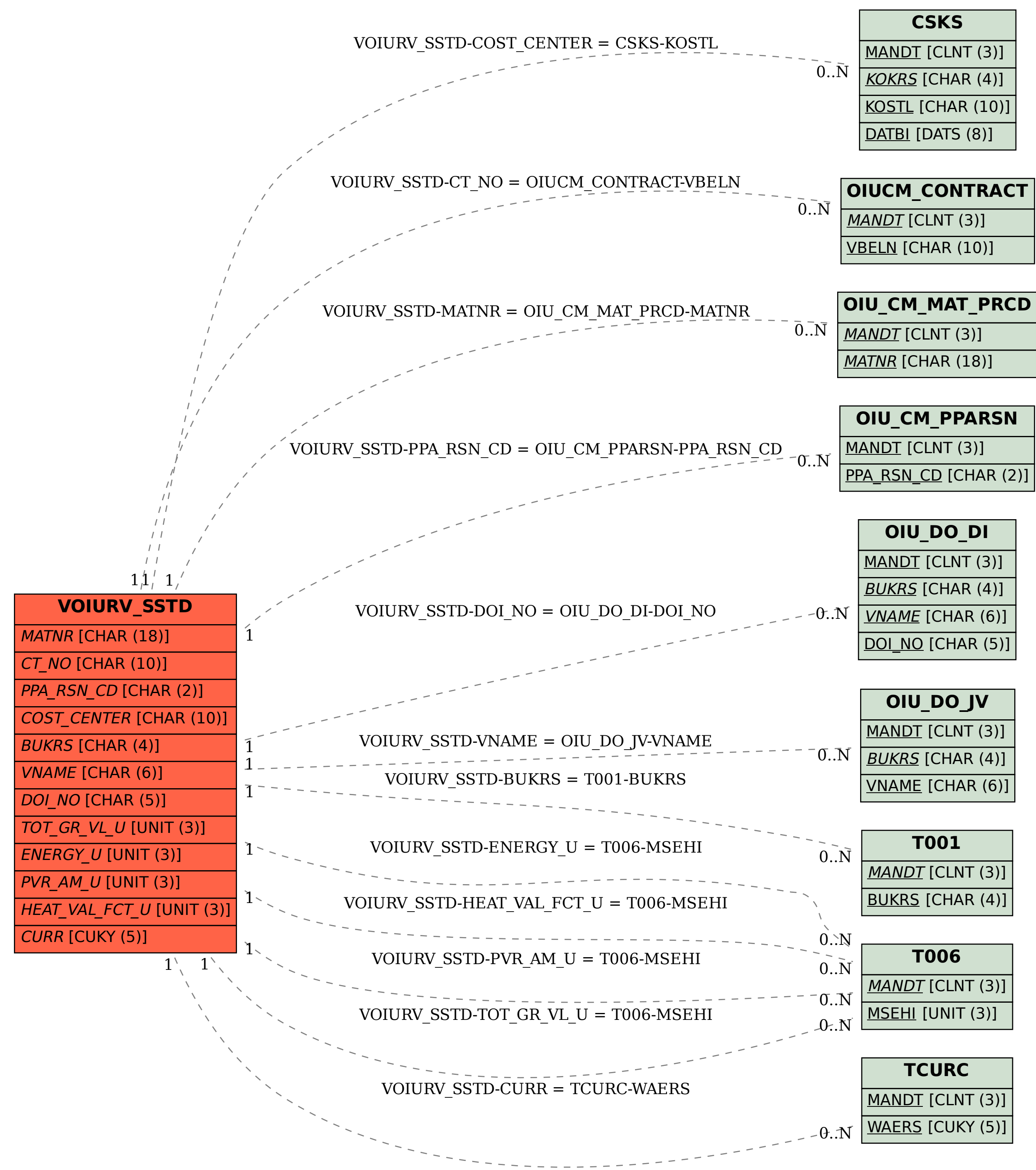